## CISC 3115 Set

#### Hui Chen

#### Department of Computer & Information Science

**CUNY Brooklyn College** 

# Module Outline

- Discussed
  - Concept of data structure
  - Use data structures
    - List
    - Sorting and searching in lists and arrays
  - Stack
  - Queue and priority queue
- To discuss
  - Set and map

# **Outline of This Lecture**

- Concept of the Set data structure
- Set in Java
- HashSet, LinkedHashSet, and TreeSet
- Compare performance of Set and List
- Example programs
  - Word counting

#### Motivation

- In many applications, we do not allow duplications in a collection
  - Students enrolled in a class.
    - The class cannot have more than one objects of the same student.
  - Passengers on board an airplane
    - The passengers must also be unique.
- However, if we
  - ArrayList<Student> studentList = new ArrayList<>();
- We can do,
  - studentList.add(new Student(1, "John"));
  - studentList.add(new Student(1, "John"));
- Can we design a data structure that prevents this type of error?

#### Set

• A collection data structure where every item must be unique (no duplicates)

## The Set Interface

- The Set interface extends the Collection interface.
- It does not introduce new methods or constants, but it stipulates that an instance of Set contains no duplicate elements.
- The concrete classes that implement Set must ensure that no duplicate elements can be added to the set.
- Meaning of duplicates or uniqueness
  - No two elements e1 and e2 can be in the set such that e1.equals(e2) is true

# Review: Java Collection Framework Type Hierarchy

Set is a subinterface of Collection

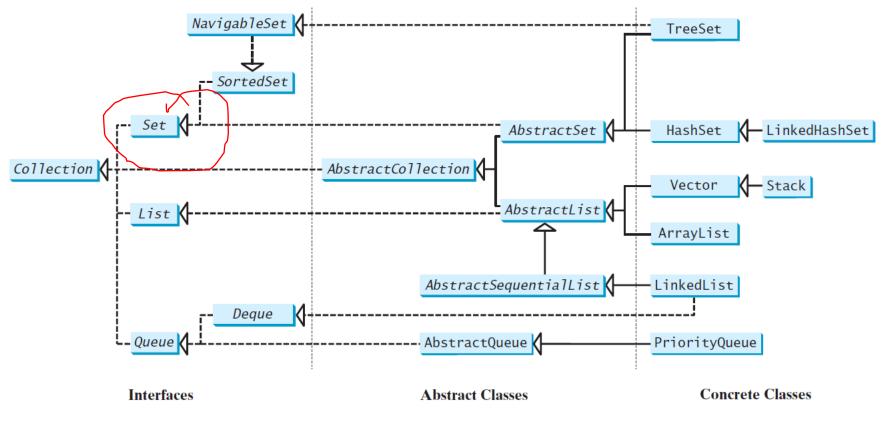

|                                                                | «interface»<br>java.lang.Iterable <e></e>                                                                                                    |                                                                                                    |
|----------------------------------------------------------------|----------------------------------------------------------------------------------------------------|----------------------------------------------------------------------------------------------------|
| + <i>i</i>                                                     | terator(): Iterator <e></e>                                                                                                    | Returns an iterator for the elements in this collection.                                                                                                    |
| $\uparrow$                                                     |                                                                                                    |                                                                                                    |
|                                                                | «interface»<br>java.util.Collection <e></e>                                                                                                    |                                                                                                    |
| +a<br>+c<br>+c<br>+c<br>+e<br>+h<br>+i<br>+r<br>+r<br>+r<br>+s | <pre>dd(o: E): boolean<br/>ddAll(c: Collection<? extends E>): boolean<br/>lear(): void<br/>ontains(o: Object): boolean<br/>ontainsAll(c: Collection<?>): boolean<br/>quals(o: Object): boolean<br/>ashCode(): int<br/>sEmpty(): boolean<br/>emove(o: Object): boolean<br/>emoveAll(c: Collection<?>): boolean<br/>etainAll(c: Collection<?>): boolean<br/>ize(): int<br/>oArray(): Object[]</pre> | Adds a new element o to this collection.<br>Adds all the elements in the collection c to this collection.<br>Removes all the elements from this collection.<br>Returns true if this collection contains the element o.<br>Returns true if this collection contains all the elements in c.<br>Returns true if this collection is equal to another collection o.<br>Returns the hash code for this collection.<br>Returns true if this collection contains no elements.<br>Removes the element o from this collection.<br>Retains the elements in c from this collection.<br>Retains the elements that are both in c and in this collection.<br>Returns the number of elements in this collection.<br>Returns an array of Object for the elements in this collection. |
|                                                                | «interface»<br>java.util.Iterator <e></e>                                                                                                    |                                                                                                    |
| + <i>n</i>                                                     | asNext(): boolean<br>ext(): E<br>emove(): void                                                                                                    | Returns true if this iterator has more elements to traverse.<br>Returns the next element from this iterator.<br>Removes the last element obtained using the next method.                                                                                                    |

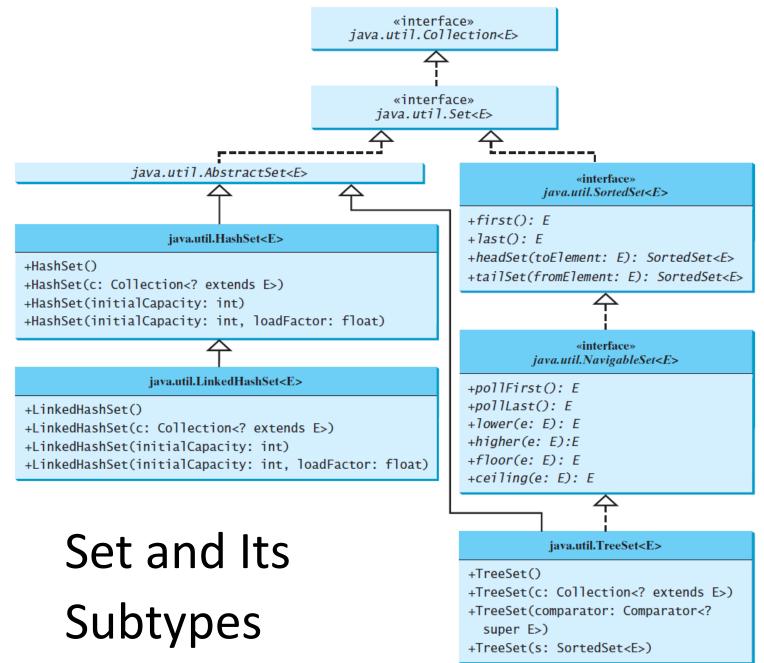

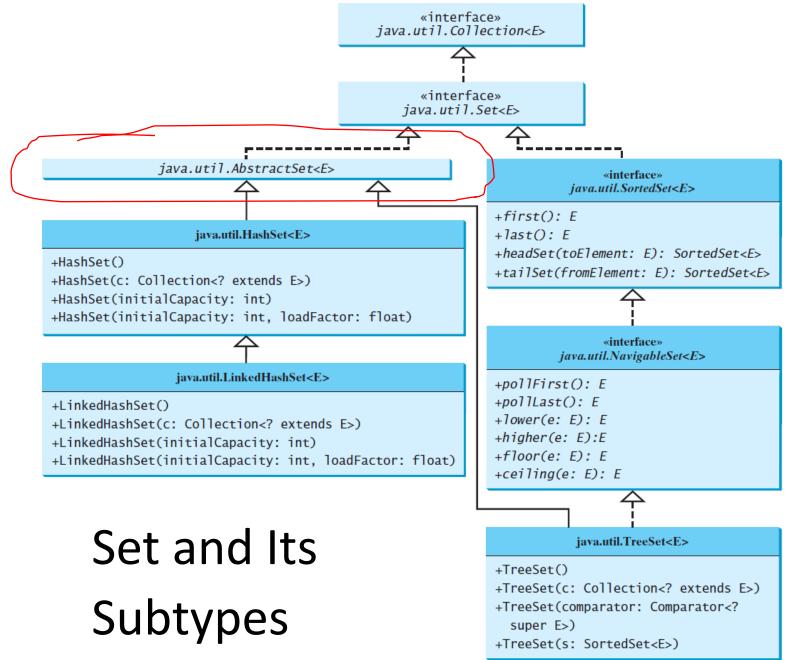

#### AbstractSet

- The AbstractSet class is a convenience class that extends AbstractCollection and implements Set.
- The AbstractSet class provides concrete implementations for the equals method and the hashCode method.
  - You may use it to determine if two sets are equal
  - The hash code of a set is the sum of the hash code of all the elements in the set.
- Since the size method and iterator method are not implemented in the AbstractSet class, AbstractSet is an abstract class

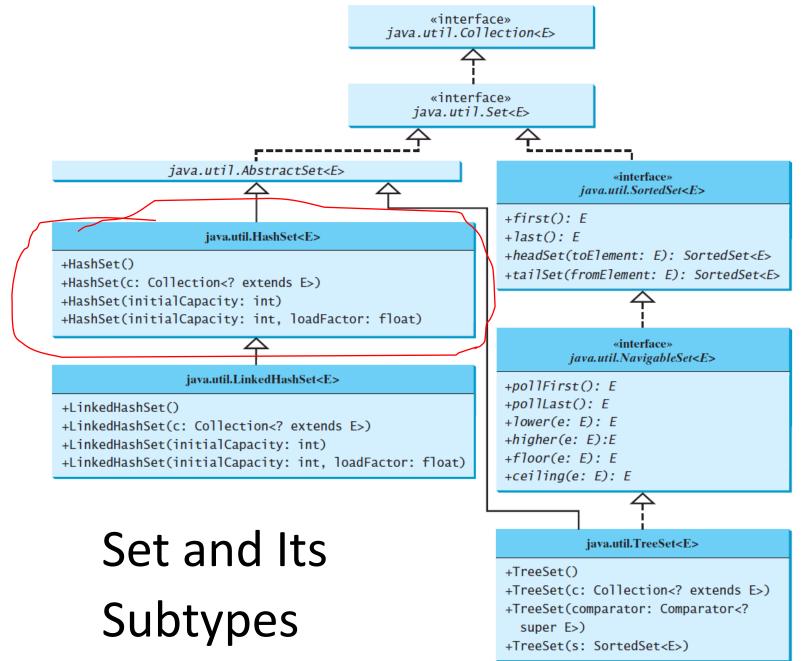

#### HashSet

- The HashSet class is a concrete class that implements Set.
- It can be used to store duplicate-free elements.
- For efficiency, objects added to a hash set need to implement the hashCode method in a manner that properly disperses the hash code
  - Recall the contract of the HashCode, and how the equals method should be overridden.

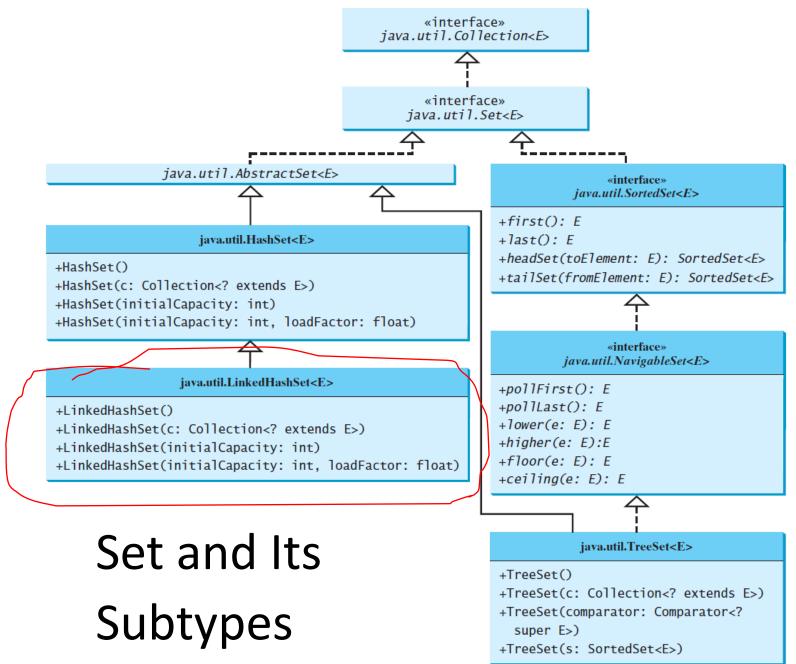

# LinkedHashSet

- LinkedHashSet retains the order of elements as they are inserted (insertion order) via a linked list
  - Note that insertion order is not affected if an element is re-inserted into the set.
  - Meaning of re-insertion
    - if (set.contains(element)) { set.add(element); }
- However, in a HashSet, the order of elements are unspecified and generally chaotic.

# HashSet: Example

- This example creates a hash set filled with strings, and traverse the elements in the list.
  - Use the enhanced for loop
  - Use the Iterable::forEach method and the Consumer interface
- Note: pay attention to the order of the elements

# LinkedHashSet: Example

- This example creates a linked hash set filled with strings, and traverse the elements in the list.
  - Use the enhanced for loop
  - Use the Iterable::forEach method and the Consumer interface
- Note: pay attention to the order of the elements

## Questions?

- Concept of set
- Set in Java
- HashSet and LinkedHashSet, and difference?

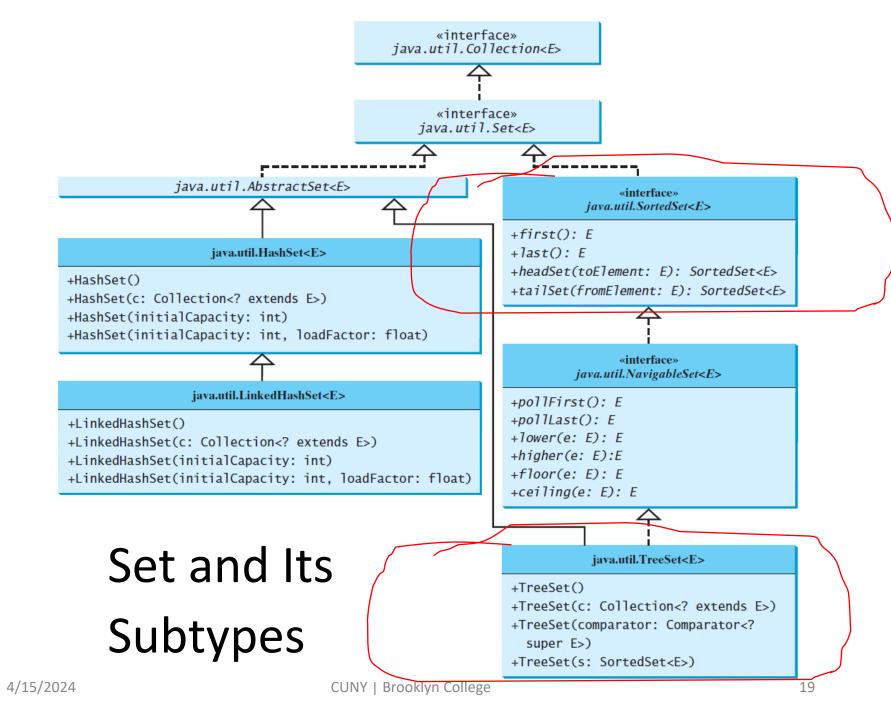

## SortedSet and TreeSet

- SortedSet is a subinterface of Set, which guarantees that the elements in the set are sorted.
- TreeSet is a concrete class that implements the SortedSet interface.
  - You can use an iterator to traverse the elements in the sorted order.

# Sorting in TreeSet

- The elements can be sorted in two ways
  - One way is to use the Comparable interface, which means elements (objects) needs to be comparable.
  - The other way is to specify a comparator for the elements, i.e., *order by comparator*.
    - if the class for the elements does not implement the Comparable interface, or
    - you don't want to use the compareTo method in the class that implements the Comparable interface

# TreeSet: Example 1

- This example creates a hash set filled with strings, and then creates a tree set for the same strings.
  - The strings are sorted in the tree set using the compareTo method in the Comparable interface.

# TreeSet: Example 2

- The example also creates a tree set of geometric objects.
  - The geometric objects are sorted using the compare method in the Comparator interface

## Questions?

- SortedSet and TreeSet
- Based on what are SortedSet and TreeSet sorted?

### List and Set

- Compare List and Set
- How much time does it take to do the following?
  - Test if the collection contains an element
  - Remove a given element
- See the example

## Set: Example

• Write an application that counts the number of the keywords in a Java source file

# Questions?

Count keywords using Set